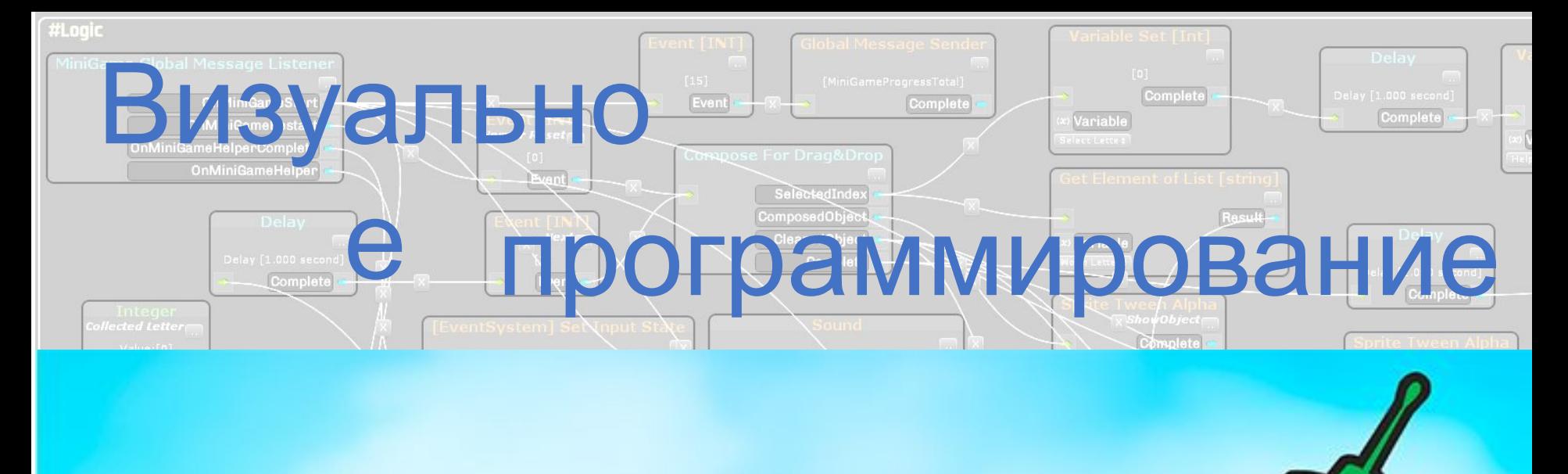

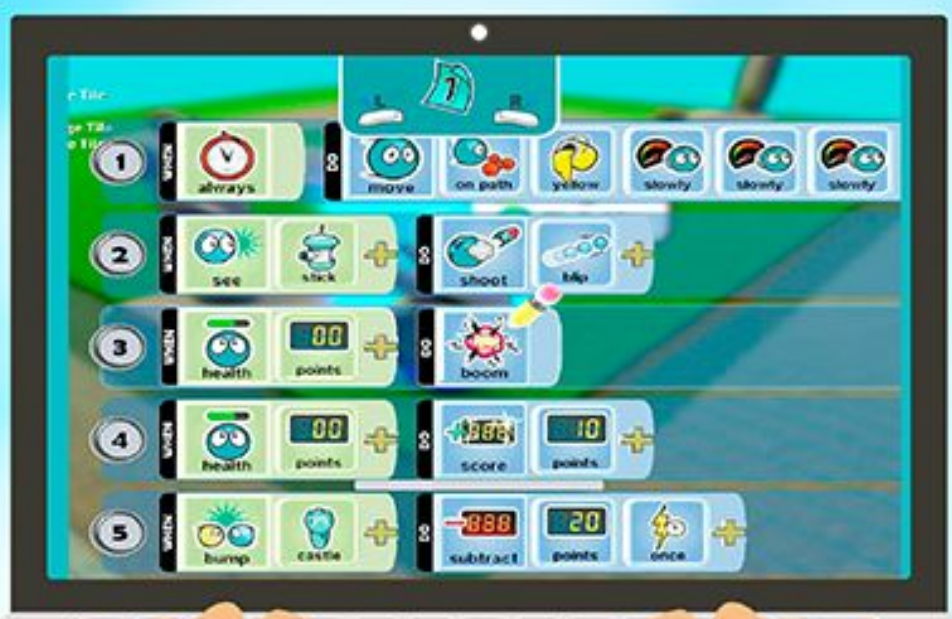

**BEEN ASSESS AND ALCOHOL MINOR WITH ANY Common Common Common Common Common Common Common CONTRACTOR COMMUNICATION IN 1999** 

and the contract of the contract of the

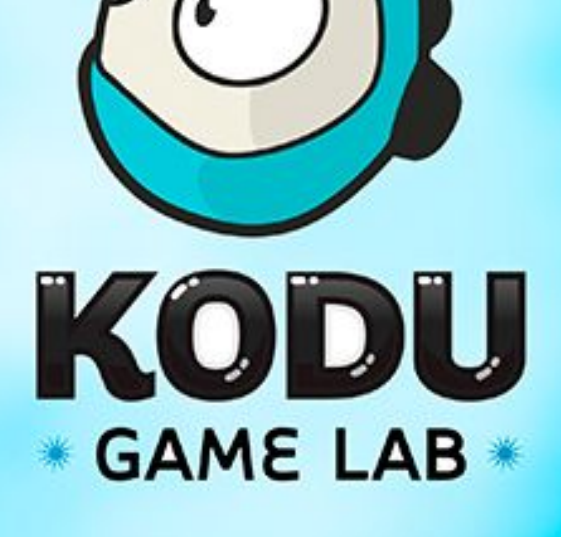

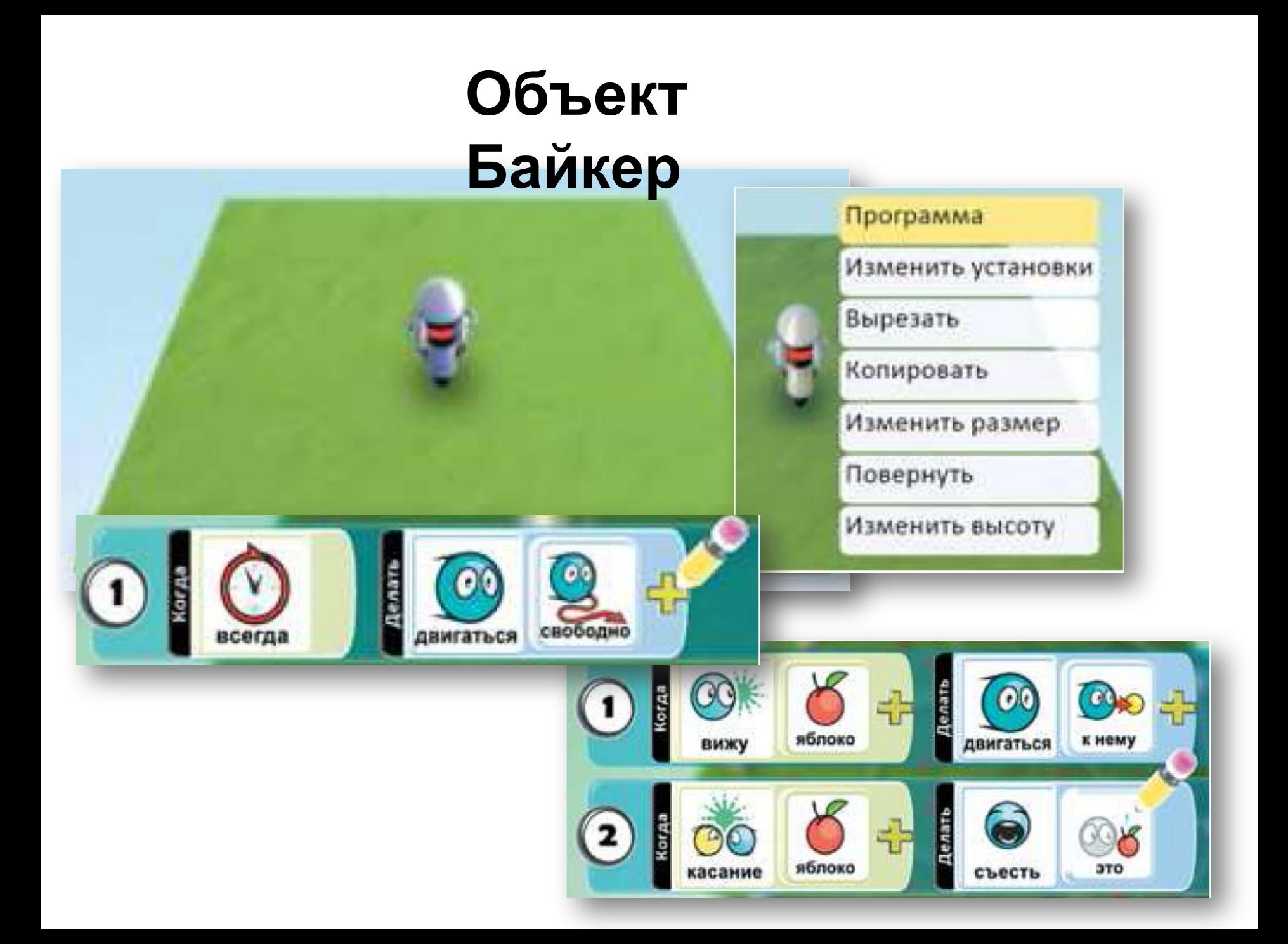

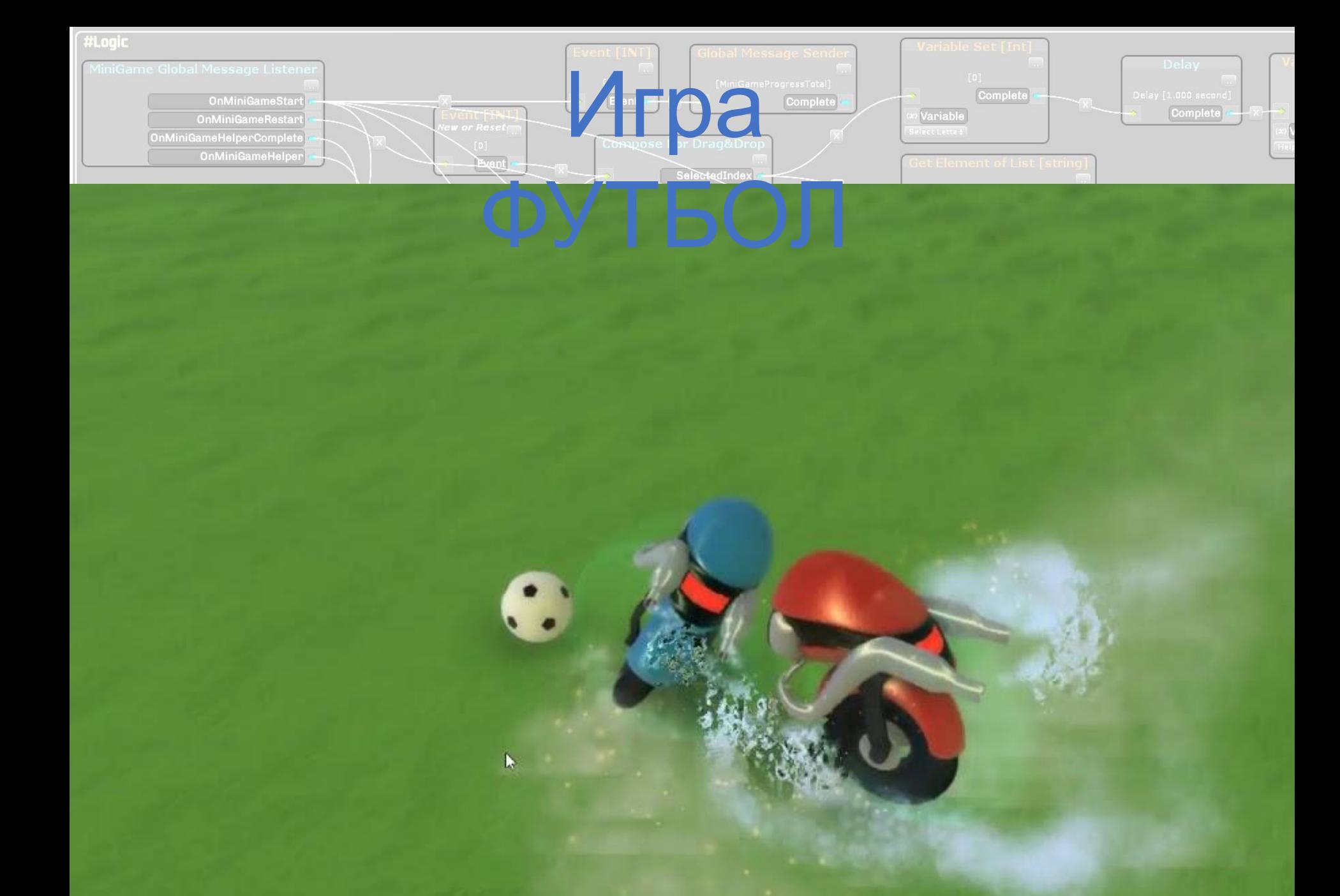

# **Интерфейс**

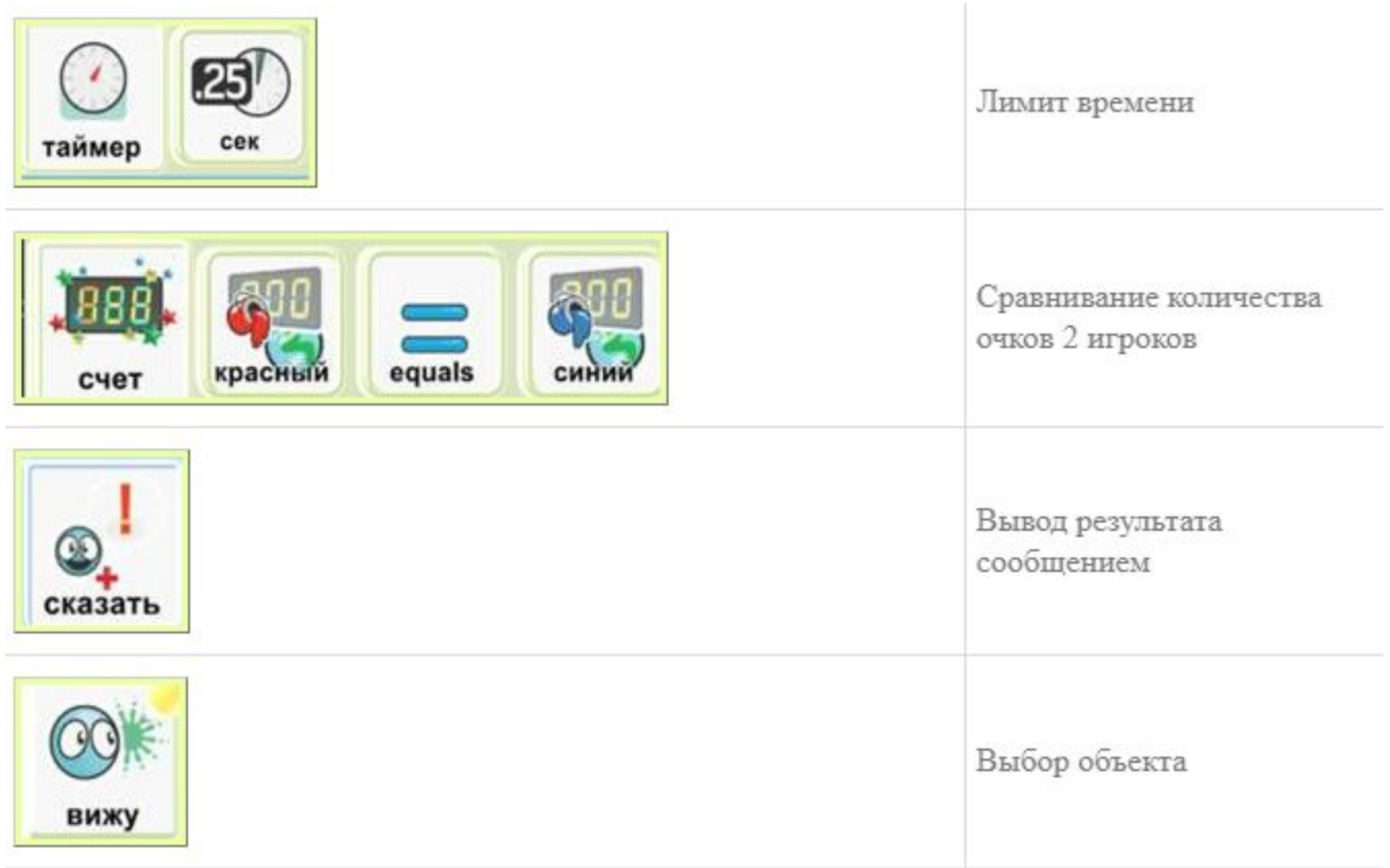

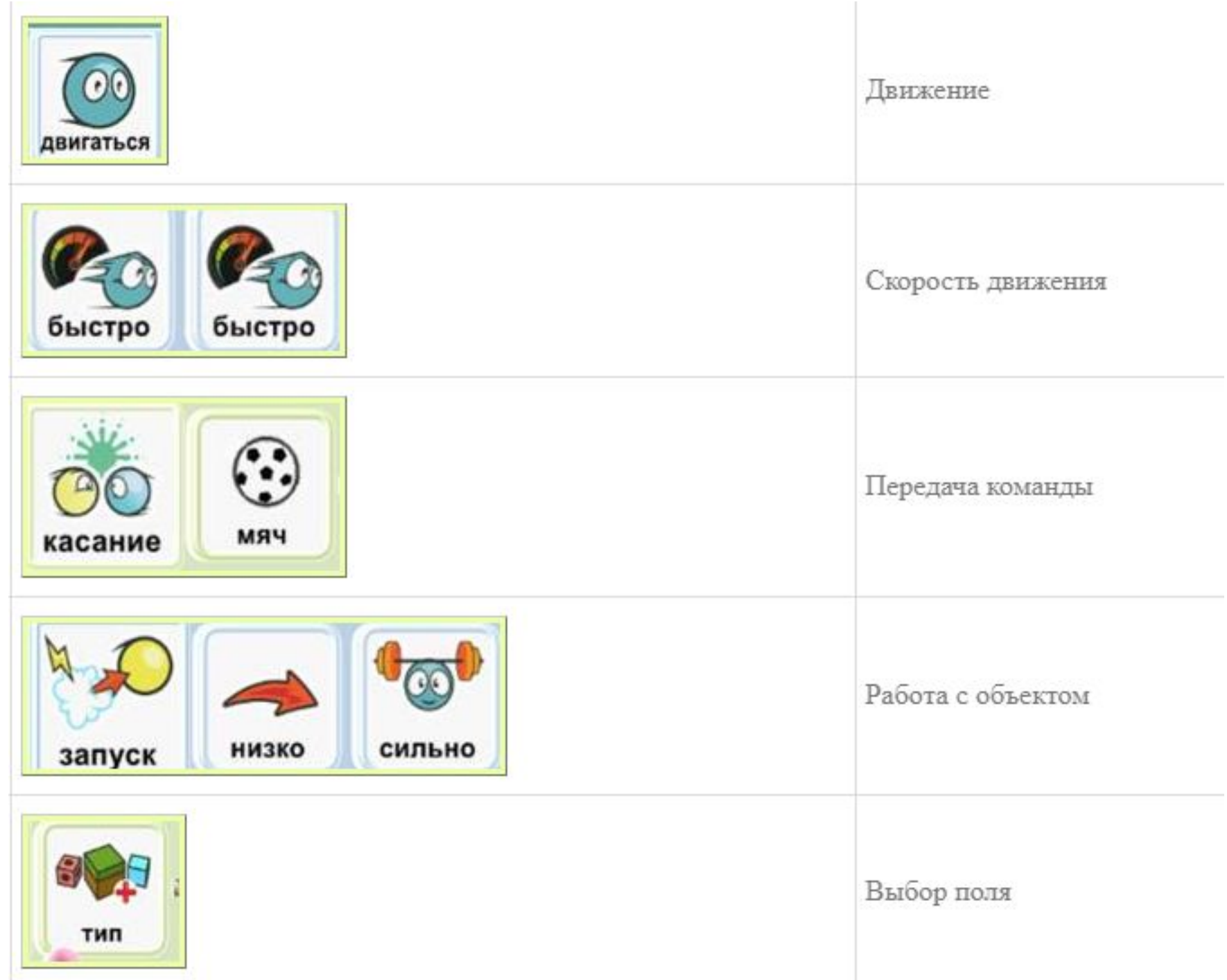

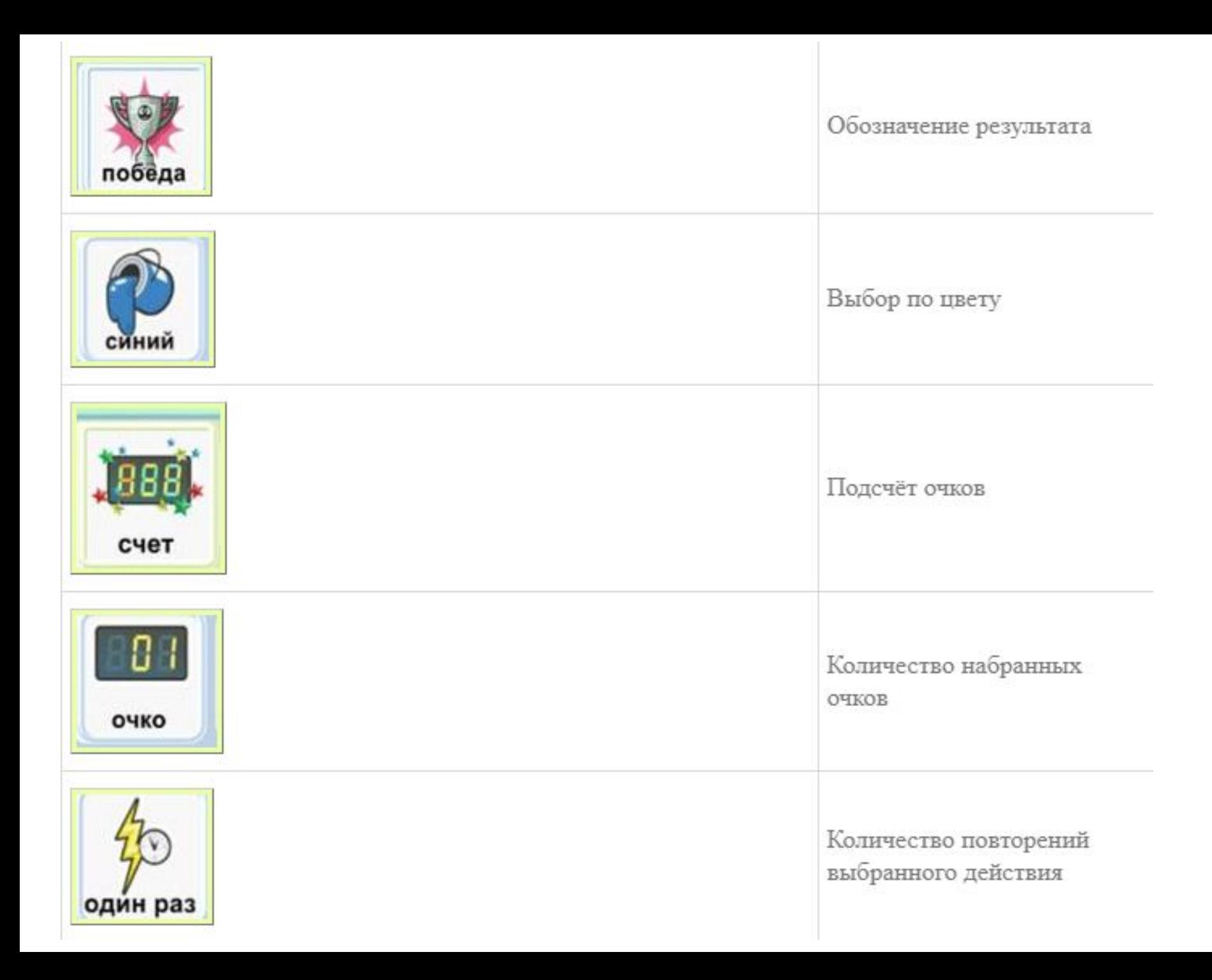

#### **Конструирование игрового мира**

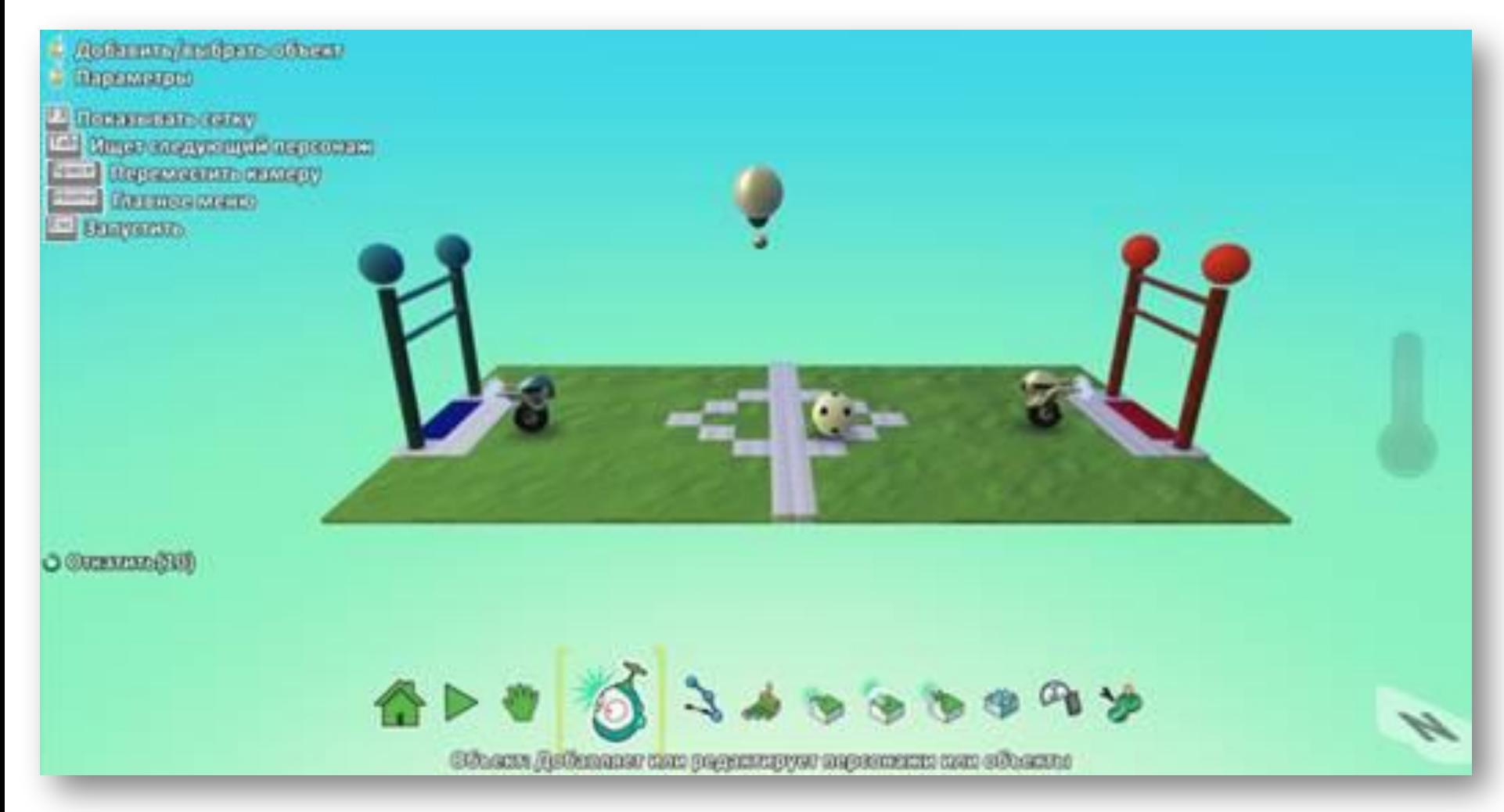

создаем поле разметка игрового поля создание ворот

обозначение территории создание игроков 1,2 создание судьи создание объекта мяч

## **Код для объекта Судья**

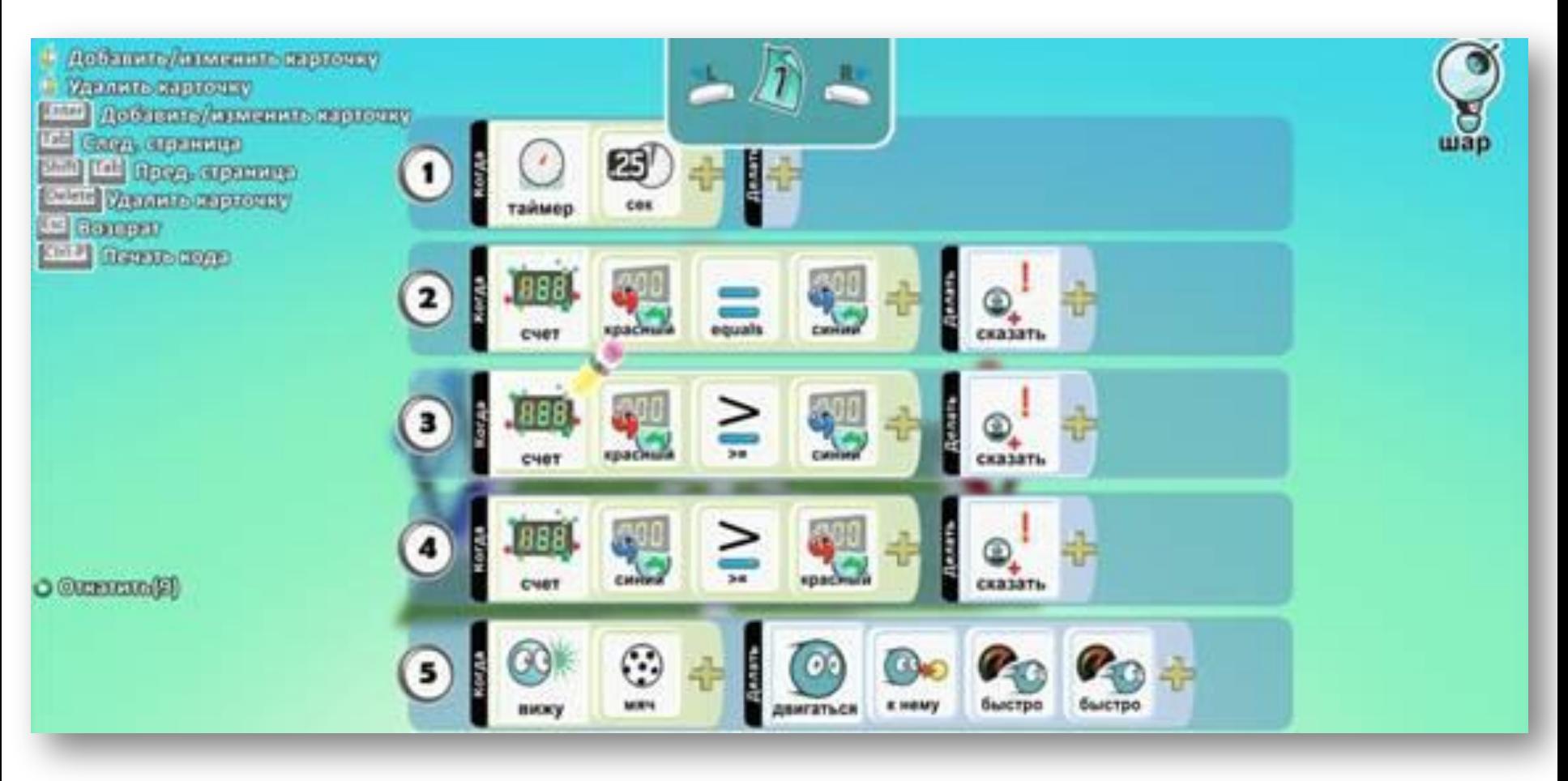

время

подсчёт очков, выбор цвета объекта, обозначение результата сравнивание результата движение игрока к объекта мяч

## **Код для объекта Мяч**

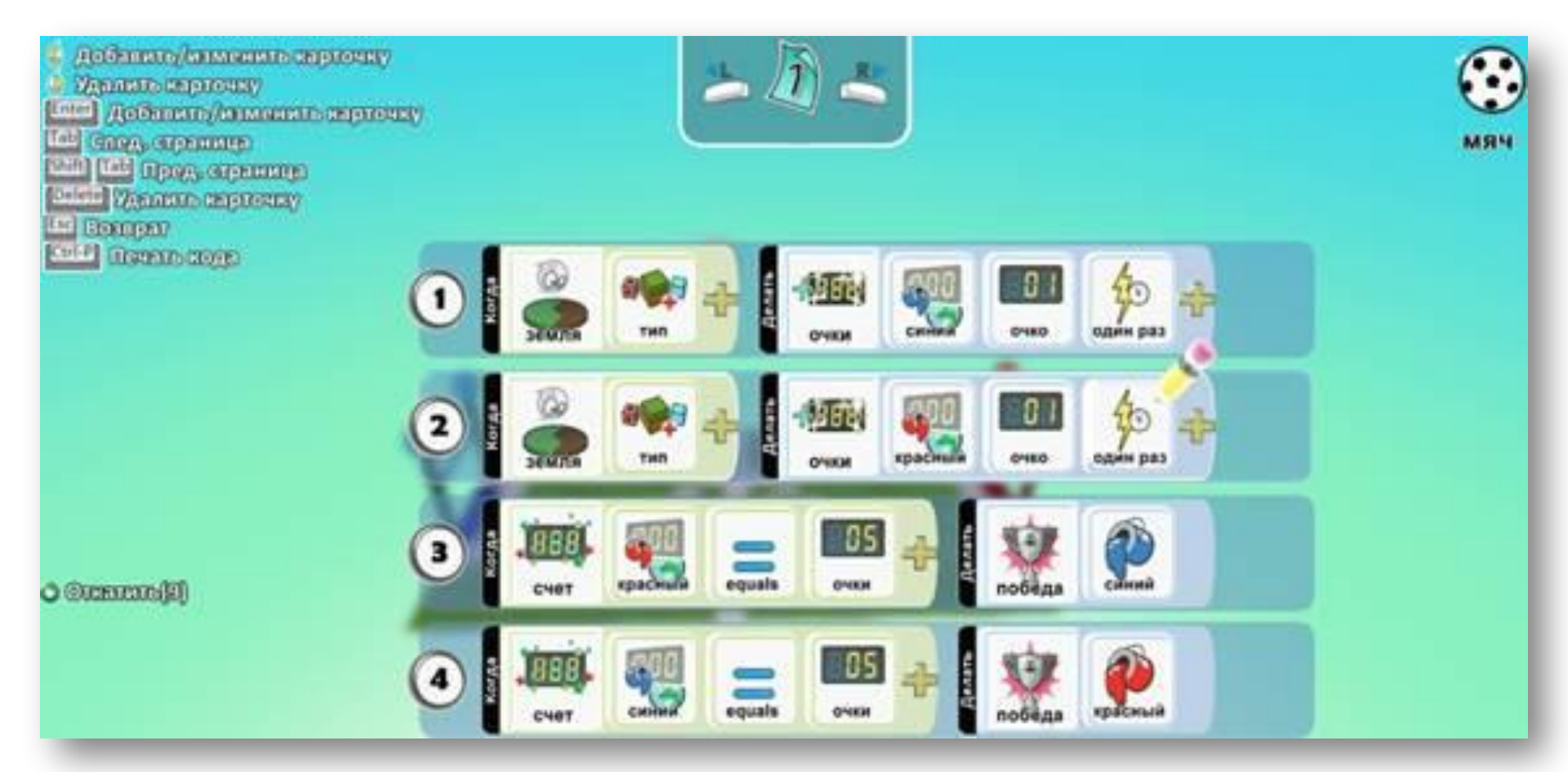

выбор территории по цвету подсчёт очков каждого игрока количество повторений выбор количества очков в большую сторону обозначение победителя

#### **Код для объекта Игрок 1,2**

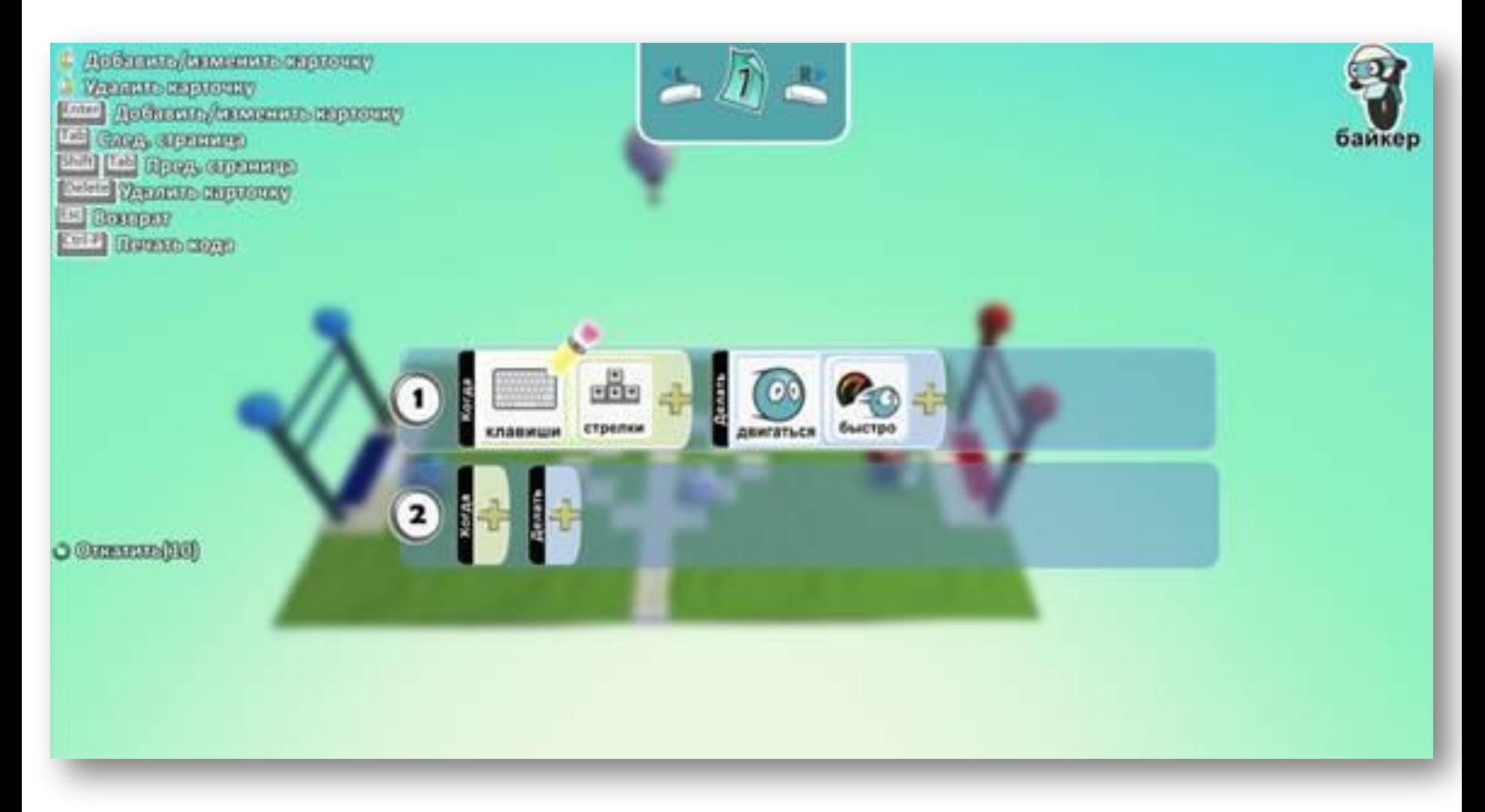

движение с помощью клавиатуры

движение